## **EDA\_FlushCacheRec**

Funkcia vyprázdni cache so zápisom zmien do databázy.

## **Použitie**

```
%EDA_FlushCacheRec(
  INT in _cacheId,
  REC in _params,
  INT out _errorCode
);
```
## **Parametre**

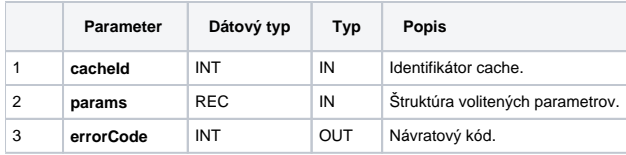

## Obsah [štruktúry volitených parametrov](https://doc.ipesoft.com/pages/viewpage.action?pageId=1544745) verzie 1:

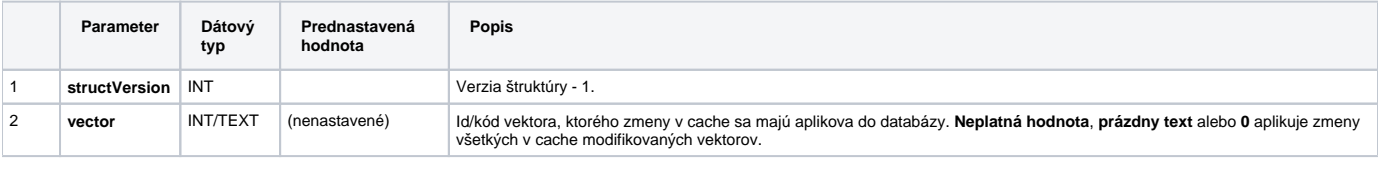

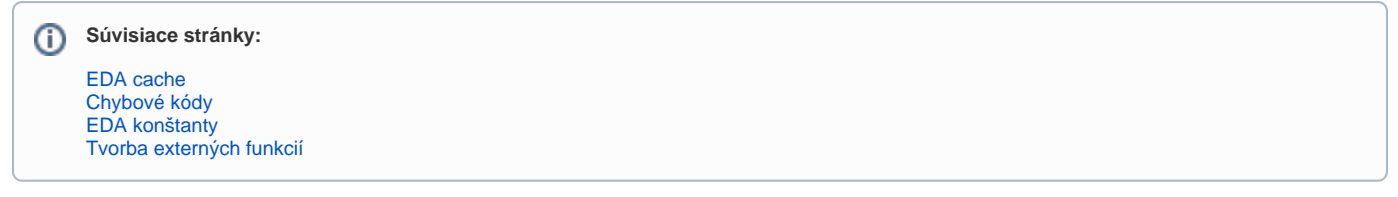